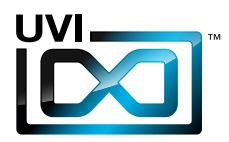

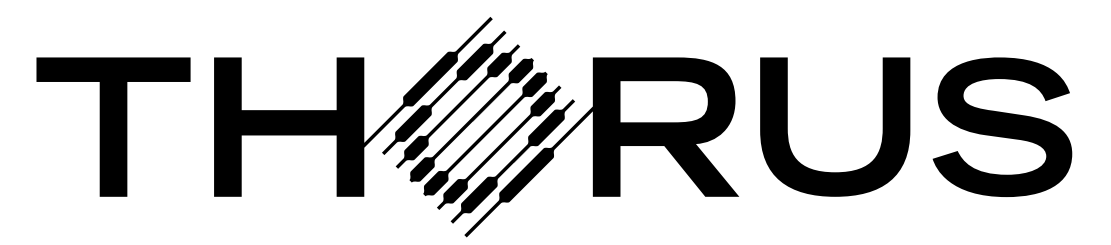

# POLYPHASE MODULATOR

ソフトウェア ユーザー マニュアル

Software Version 1.0 JP 161010

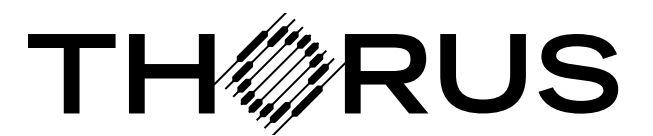

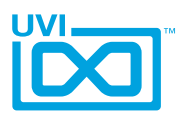

# ソフトウェア使用許諾(EULA)

## 以下の規約を理解、承諾するまで、本製品の使用はお控えください。 本製品をお客様あるいはお客様が許可した方が使用することは、本規約に同意したことになります。

本エンドユーザーライセンス規約(以下"EULA"または"本規約"といいます)は、お客様と UVI(所在地:159 rue Amelot, 75011 Paris - France)の間で交されるUVIの作成し たソフトウェア、書類およびその他のマテリアルの使用に関するライセンス規約になります。

本規約に同意しない場合は、直ちにUVI製品(以下"本製品"と呼ぶ場合もあります)の登 録、インストールもしくは利用を中止してください。

UVI製品の使用、あるいは第三者に使用許諾をした場合、本規約に同意するものとします。

#### A- ライセンス許諾

- 1. UVIは以下の利用規約に基づき、お客様に本製品の非独占オーソライズドコピー使 用権を許諾します。
- 2. UVI製品のライセンスはシングルユーザーライセンスです。お客様の所有するコン ピューターまたはiLokドングルに最大3台まで認証して使用することが可能です。
- 3. ソフトウェアライセンスでは、第三者への賃貸または貸与する権利はありません。こ れらの行為は禁じられています。
- 4. 本規約は、別項で記載する規定に該当しない限り、ソフトウェアライセンスを第 三者に移譲、再販することが可能です。その際、iLokアカウントから"Transfer License"の手続き申請を行い、iLokライセンス管理をするPace社にライセンス移 行手数料(ライセンスごとに25米ドル、最大50米ドル)を支払います。その後、同社 からの依頼を受けてUVIの承認と譲渡先へのシリアル移行を取り仕切ります。移譲 後、元のライセンス登録は削除されます。iLokへの申請手続き、連絡は英語でおこな います。
- 5. バンドルで入手した個々の製品、あるいは他の製品へのアップグレードやクロスグ レードに使用した製品の再販およびライセンス移譲の認可はありません。
- 6. 購入された製品に含まれているサウンドやサンプルは、追加ライセンス料の支払い やUVIへのソースアトリビューションを提供することなく、商用の制作、録音物に使 用できます。
- 7. 本規約は、再販もしくは配布利用の為に本製品を使用することを禁じます。その範 囲は、他のディスクやデバイスに収録、再フォーマット、ミックス、混合、フィルター、 再合成に及びます。サウンド、マルチサウンド、サンプル、マルチサンプル、ウェーブ テーブルに組込むための編集行為、サンプラーやマイクロチップなどソフトウェア、 ハードウェアを問わず、全てのサンプル再生装置のためのプログラムやパッチ編集 も禁止事項に含まれます。本製品を他者が利用するサンプリングまたはサンプル再 生デバイスの為の販売、あるいは配布することは出来ません。
- 8. ライセンス違反が認められた時点で、本契約は終了します。その場合、コピーを含 め、全てのUVIソフトウェアとドキュメントを速やかにUVIに返還しなければなりま せん。
- 9. UVIの保有する全ての権利は、本書で明示していません。

#### B- ライセンス認証

- 1. UVI製品の使用にあたり、シリアル番号の登録(uvi.net/register)とデバイスのラ イセンス認証が必要です。UVIは、製品のライセンス認証にPace AP社のiLokシス テムを採用しています。認証にiLokアカウントの取得とiLok License Manager(い ずれも無料)も必要です。iLokアカウントは、シリアル番号登録時にUVIウェブサイ トを通じて取得できます。iLok License ManagerはUVI WorkstationやFalcon とともにインストールされます。UVI製品は、未登録、未認証の状態で使用するこ とはできません。
- 2. 製品シリアル番号の登録をする際、UVIデーターベース上に登録されたお客様の姓 名、メールアドレス、住所が必要です。未登録の場合、UVIアカウントを作成します。 UVIは128ビット暗号化されたSSL接続の最新の通信保護規格を採用しています。 お客様からの情報をウェブ経由で安全に当社サーバーに送ることが可能です。UVI の個人情報に関する扱いについてはこちらをご覧下さい:https://www.uvi.net/ privacy-policy
- 3. UVI製品のライセンスは、最大で3つのiLokドングルもしくはコンピューターに認 証して同時使用が可能です。ライセンス認証と解除は、専用ソフトウェアのiLok License Managerを通じて行います。

#### C- ソフトウェアの保護

お客様は、本製品にコピープロテクションが使用されていること、本製品を利用するにあ たってコピープロテクションに関する操作を行うことに同意するものとします。お客様は、 UVI によって実装されたコピープロテクション技術の回避、改造あるいは変更を加えない ことにも同意するものとします。

,,,,,,,,,,,,,,,,,,,,,,,,,,,,,,,,,,,,,

#### D- 所有権

本製品の所有権、封入されているデジタル記録された音の権利は、(いかなるコピーも) UVIによって保持されます。本製品のコピーは、本規約に基づいてお客様に提供されます。 本製品のライセンス(ソフトウェアを利用する権利)のみがお客様によって購入されたもの です。

#### E- 契約期限

この合意による契約期限は、本製品のパッケージの開封あるいは使用を開始し、終了する ー・ロン・・・・・・・・・・・・・・・・・・。<br>まで有効です。お客様がこの期限条件内に何かを破棄した場合、この契約は終了します。終 了に際して、UVI に本製品のコピーおよび関連書類をすべて破壊し返却することで、契約 の終了に同意するものとします。

#### F- 規制

本契約に基づく許可される場合を除き、本製品および関連書類の販売、リース、賃貸、ライ センス許可、配布、転送、複製、再プロデュース、公開、改造もしくはタイムシェアは禁じら れています。

#### G- NFR(転売不可)シリアルと無料製品

シリアル番号に"NFR"の記載があるUVI製品のライセンス(以下"NFR"といいます)は、デ モ、テストあるいは評価利用のために用意されています。NFRは商用利用不可で、転売、移 譲をすることはできません。NFRにはアップグレード、クロスグレードなどの特別セールオ ファーから除外されます。同様に関連したバウチャー (割引券)の発行を受け取ることもで きません。さらにNFRの所有者は、商用バージョンの製品に同梱されているバウチャーを 受け取る権利もありません。

無料製品はUVI、あるいはUVIと提携する第三者がプロモーション目的など、製品バン ドル等の方法によって無料配布された製品(ライセンス)を指します。無料製品は商用 バージョンと同様、商用利用可能ですが、NFRライセンスと同様、転売、移譲をすることは できません。また、認証デバイスの破損等に関するライセンス復帰の対象外にもなりま す。"NFR"と記載された無料製品のライセンス規約は、無料製品の規約が優先されます。

#### H- サポート責務の免除

UVIは可能な限り、製品使用ための技術的な問題解決に努めます。ただし、UVIは追加情 報、ソフトウェア、技術情報、ノウハウ、サポートを提供したり、利用できるようにする義務を 負いません。

#### I- 仕様とシステム条件

本製品の技術仕様は、推定あるいは近似値で記載している場合があります。環境が千差 万別であるため、これらの値は目安であり、互換性や動作を保証するものではありません。 UVIは動作に必要な条件をすべてウェブサイト記載しています。 エンドユーザーは、製品の購入前にエンドユーザーのデバイスがUVI製品のシステム条

ーン1ー ファーは、<sub>公出シ病ハ病にーン1ー ファーシン・ハン・3 これを出シンハンコネ<br>件を満たしていること、および該当製品がエンドユーザーの要件を満たしているを確認す</sub> る責任を負います。

本規約はフランス共和国の法律に基づいて制定されています。解釈をするにあたって、英 語版のEULAを使用します。 ©2017 UVI. All rights reserved. 全ての登録商標はその権利帰属者の所有物です。

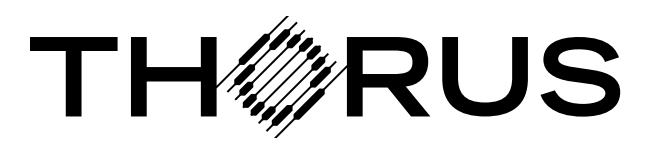

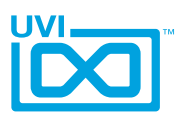

,,,,,,,,,,,,,,,,,,,,,,,

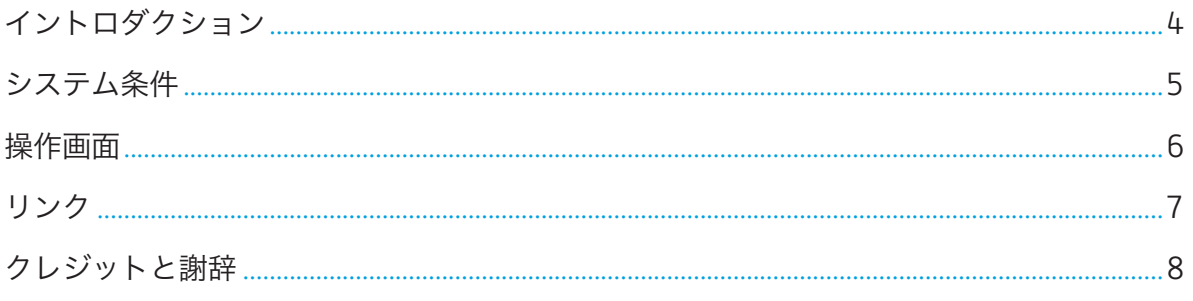

<span id="page-3-0"></span>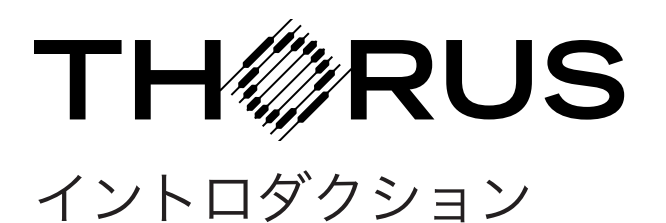

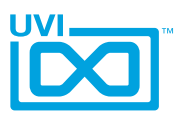

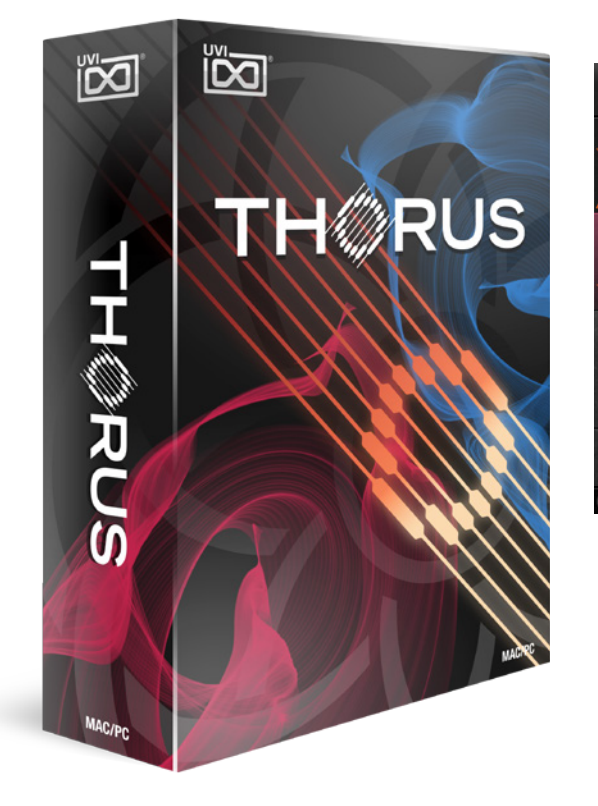

## Thorus ポリフェイズモジュレーター

Thorus(トーラス)はUVIの永年の夢であった完璧なコーラスアルゴリ ズムをベースした次世代のコーラスエフェクトです。最先端技術による コーラスモデルとSparkverb、Falconの開発から得た経験を融合した 結果がThorusです。非常に深いモジュレーション効果と驚異的なクリ アが同居したサウンドが特徴的です。そして魅力的で扱いやすい操作画 面によって、創作意欲を刺激します。Thorusはクラシックエフェクトを新 しいレベルに進化させ、色んなソースにかけたくなる高品位のモジュレー ションプラグインです。

### モアボイス、モアチョイス

一般的な2や4ボイスのコーラスエフェクトとは異なり、Thorusの設計は バリアブル8ボイス構造をベースにしています。この最大8相の処理に よって、ほんのわずかな効果から極端なモジュレーションまで、どんな 設定でもこれまでにない透明感のある結果をもたらします。モジュレー ション効果が強調された2ボイスから厚みと明瞭さのある8ボイスまで、 その効果は多彩で、そして操作はとてもシンプルです。

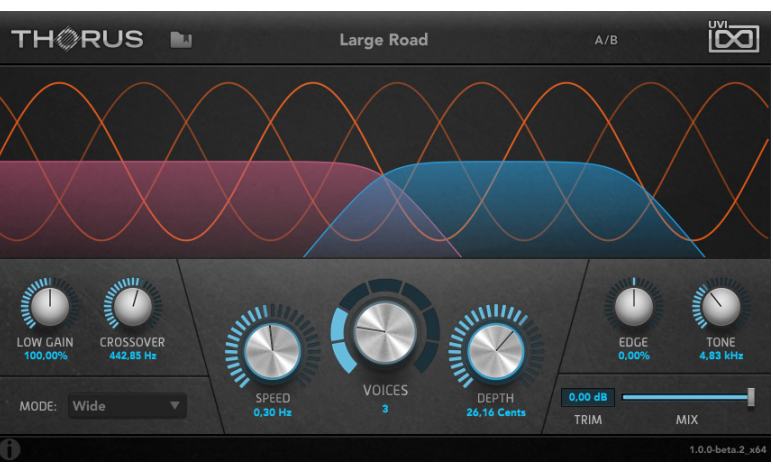

#### 明解なインターフェイス

Thorusにはダイナミックボイスコントロールと共にフィルターツールが 用意され、サウンド効果をより的確に処理することができます。シンプルな 画面ドラッグ操作だけで高域を整え、低域をタイトにすることができます。 そしてハーモニックエッジコントロールによって、ミックスに適したサウン ド効果にすることも可能です。

#### マルチモード

Thorusには2つのオプションモードが用意されています。"スタンダード" モードは入力素材の音像を反映した一般的なサウンド処理モードです。" ワイド"モードは、広がりのあるステレオイメージを実現するモードです。 どちらのモードでもその効果は明瞭で、束縛のない自由なスピードやデプ スコントロールを可能にします。

#### 快適操作

Thorusには多数のプリセットが付属します。シンセサイザーやドラム、ア コースティック楽器、ギターやボーカルなど素材に合わせて幅広く用意さ れ、お好みの設定を見つけるための開始点としても有用です。A/B比較ス イッチとミックスコントロールは、トラックに合わせて最適な設定をする 際に便利で、目的のエフェクトに素早く、そして快適にたどり着きます。

#### クラシックエフェクトの進化形

コーラスモジュレーションは長い歴史を持ったクラシックエフェクトです。 しかし、星の数多く生まれたコーラスの中で、革新的なものは数えるほど しかありません。そしてThorusはその中の1つなることでしょう。その多 様さ、利便性、そして濃密な効果、深さ、比類なきクリアさはこれまでのも のと一線を画します。

<span id="page-4-0"></span>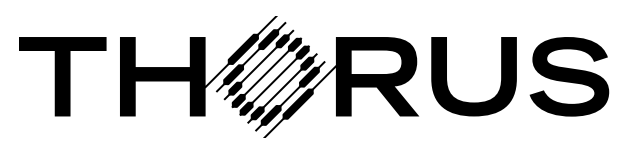

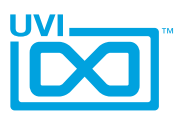

# システム条件

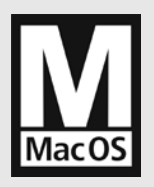

## 互換性

AU/VST/AAX 対応の DAW

#### 動作検証済みのDAW:

Digital Performer 8以降、 ProTools 11以降、Logic 9以 降、Cubase 7 &以降、 Nuendo 6以降、Ableton Live 8以 降、Studio One 2以降、Garage Band 6、Maschine 1 & 2、Tracktion 4以降、Vienna Ensemble 5、Reaper 4以降、 Main Stage 3、MuLab 5.5以降

## 最低システム条件

- Mac OS X 10.7 以降 (64-bit / 32-bit 対応)
- Intel プロセッサ、4GB RAM

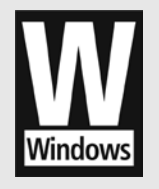

## 互換性

VST/AAX 対応の DAW

#### 動作検証済みの DAW:

Digital Performer 8 以降、 ProTools 11 以降、Cubase 7 以降、 Nuendo 6 以降、Ableton Live 8 以降、Studio One 2 以降、Maschine 1 & 2、Tracktion 4 以降、Vienna Ensemble 5、Reaper 4 以降、MuLab 5.5 以降、Sonar X3 以降、Ability

## 最低システム条件

- Windows 7 以降 (64-bit / 32-bit 対応)
- Intel プロセッサ、4GB RAM

# iLokシステムによる柔軟なライセンス認証

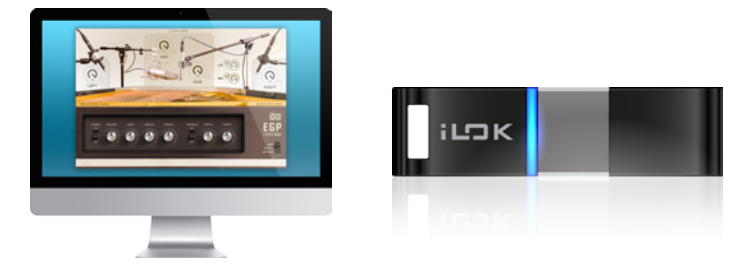

UVI製品のライセンスは、コンピューター、iLokキー問わず、合計3つのデバイスに認証して同時に使用できます。 ライセンスの管理と認証は専用のソフトウェア iLok License Manager 上で簡単におこなえます。

<span id="page-5-0"></span>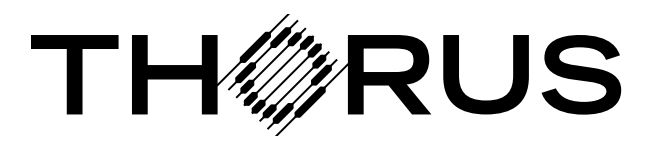

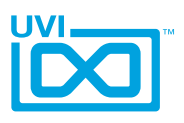

# 操作画面

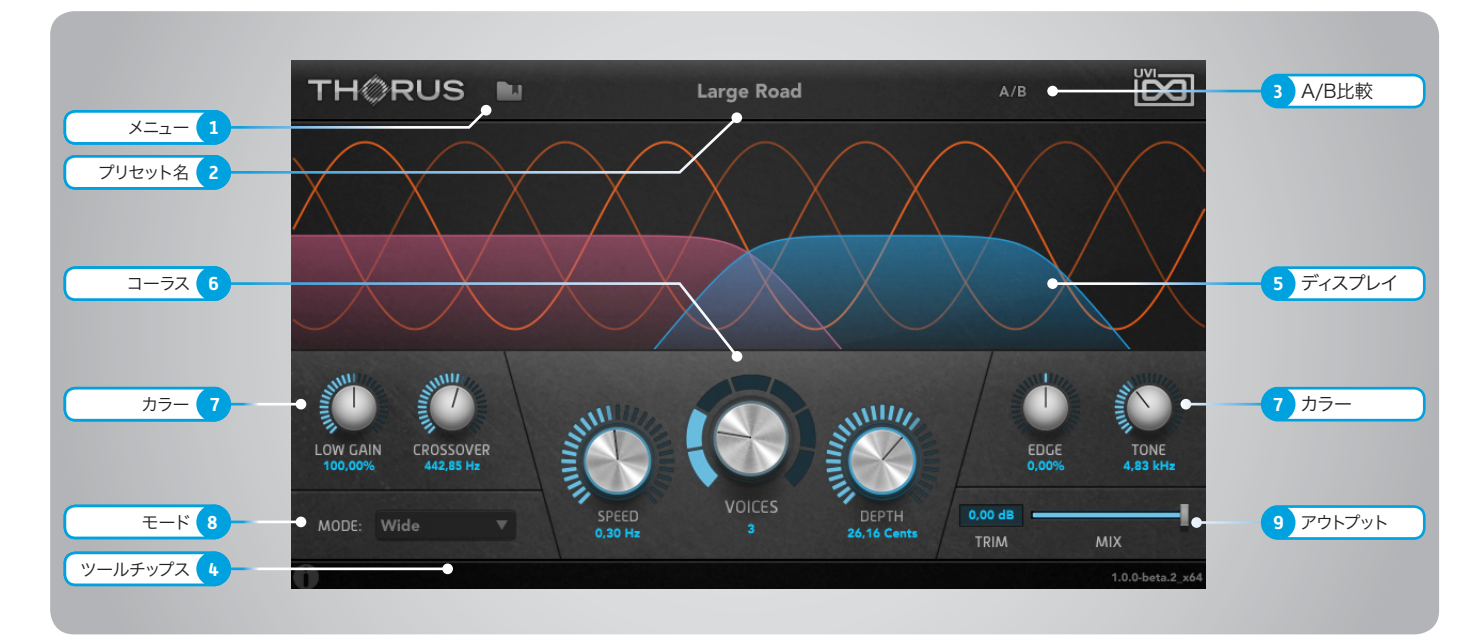

### 1 メニュー

マウスクリックすることで、プリセットに関するメ ニューが表示されます。

» Thorusプリセットの読み込みと保存をします。

ロード(Laod)を選択するとコンピューター 内にあるプリセットを開くことができます。

セーブ(Save)を選択すると現在の設定を保存 することができます。

- » Factory Presets(ファクトリープリセット) UVIが予め用意されたプリセットの選択と読 込をします。
- » User Presets(ユーザープリセット) デフォルトの場所に保存されたユーザープリセッ トの選択と読込をします。

## 2 ▶ プリセット名

プリセット名を表示します。

### 3 ▶ A/B比較

設定のスナップショットを一時記憶し、効果の比 較に使用します。

- » 最初のクリック 現在の設定をスナップショットAとして記憶しま す。
- » その後のクリック スナップショットAとその後に設定した状態(ス ナップショットB)の切替をします。

### 4 ▶ ツールチップス

マウスカーソルを置いた(マウスオーバーした)パ ラメーターに関する情報(英語)を表示します。

## 5 ディスプレイ

コーラスとカラー設定に反映した表示をします。 また画面のドラッグ操作でカラー設定を行うこと も可能です。

## 6 ▶ コーラス設定

- » Voices(ボイス) コーラスのボイス数を設定します。
- » Speed(スピード) モジュレーションスピードを設定します。
- » Depth(デプス) モジュレーションの深さを設定します。

### 7 カラー設定

- » Tone(トーン) 中高域に適用するローパスフィルターのカットオ フ周波数を設定します。
- » Edge(エッジ) コーラス効果の質を調節します。 設定値が0近辺の場合、特別なフィードバックを 混ぜることで、周波数ギャップの発生を防ぎ、豊か なコーラス効果をもたらします。 値を-1方向に設定するに従って、時間変化による ノッチ効果が強調されます。 値を+1方向に設定するに従って、フィードバッ クの増加による時間変化に伴った特徴的なレゾ ナンスピークが発生します。
- » Low Gain(ローゲイン) 低域(エフェクト効果のないパススルー)信号の 量を設定します。
- » Crossover(クロスオーバー) 低域(エフェクト効果のないパススルー)と中高 域(コーラス効果信号)のクロスオーバーポイン トを設定します。

### 8 ▶ モード

モジュレーションの位相によるステレオの広がり 感を設定します。

## 9 アウトプット

- » Mix(ミックス) エフェクト信号と原音のミックスバランスを設定 します。
- » Trim(トリム) エフェクト信号の量の微調整をおこないます。

<span id="page-6-0"></span>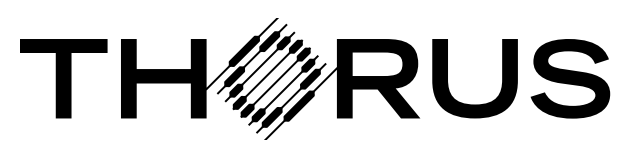

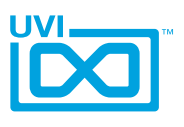

# UVI

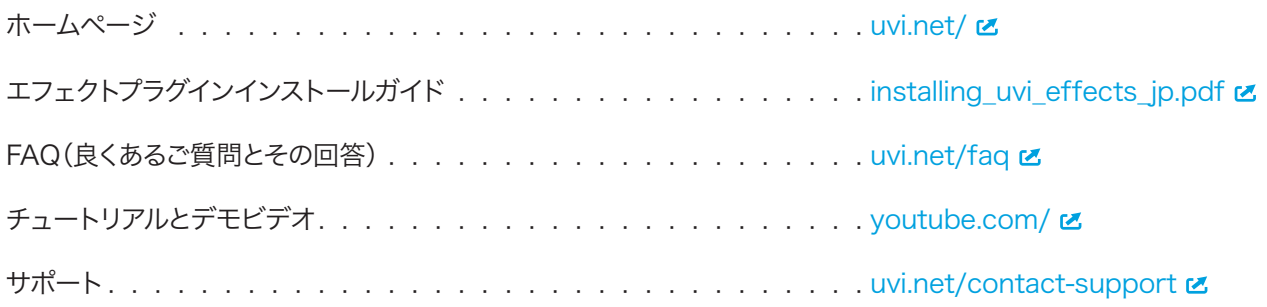

# iLok

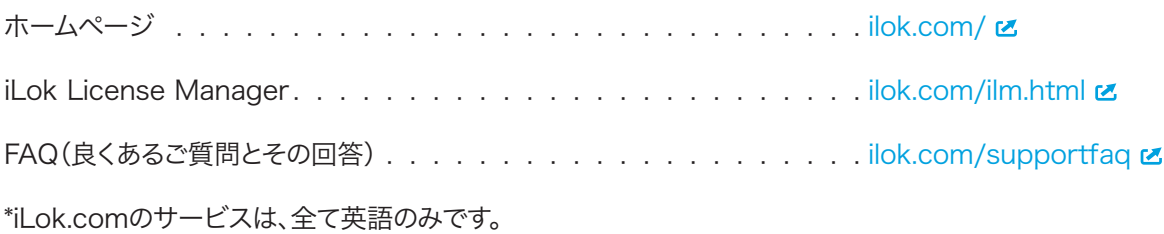

<span id="page-7-0"></span>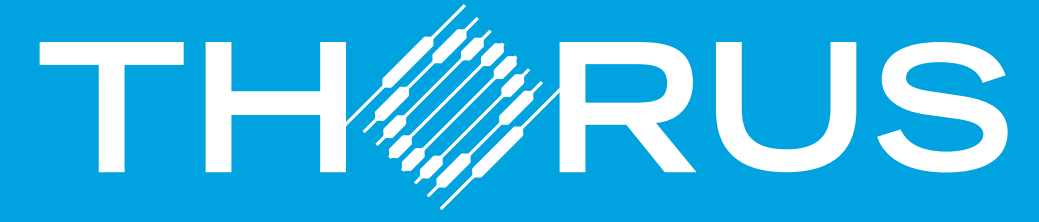

# POLYPHASE MODULATOR

# クレジットと謝辞

## UVI プロデュース

## DSP設計 Remy Muller

ソフトウェア Olivier Tristan Remy Muller

GUIデザイン Nathaniel Reeves

## プリセットデザイン

Alain Etchart Damien Vallet Simon Stockhausen

ドキュメント Nathaniel Reeves Kai Tomita

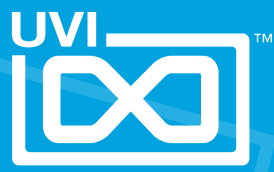

UVI.NET